# Package 'RMaCzek'

August 19, 2023

Type Package Title Czekanowski's Diagrams Version 1.5.1 Date 2023-08-19 Encoding UTF-8 Maintainer Krzysztof Bartoszek <krzbar@protonmail.ch> Description Allows for production of Czekanowski's Diagrams. See K. Bartoszek, A. Vasterlund (2020) [<doi:10.2478/bile-2020-0008>](https://doi.org/10.2478/bile-2020-0008). Depends  $R(>= 3.6)$ **Imports** GA( $>= 3.2$ ), graphics, methods, seriation( $>= 1.3.4$ ), stats, e1071, ecp, RColorBrewer, utils License GPL-3 Collate czek\_matrix.R dot\_functions.R plot.czek\_matrix.R register\_seriate\_ga.R RMaCzek.R seriate\_ga.R Um\_factor.R utils\_czek\_matrix.R cluster\_distance.R data.R read\_maczek.R LazyLoad yes LazyData true NeedsCompilation no Author Albin Vasterlund [aut], Krzysztof Bartoszek [cre, aut, ths], Ying Luo [aut], Piotr Jaskulski [ctb] Repository CRAN Date/Publication 2023-08-19 16:52:32 UTC

# R topics documented:

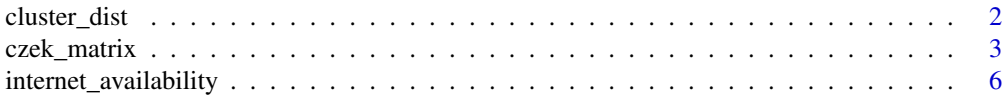

# <span id="page-1-0"></span>2 cluster\_dist

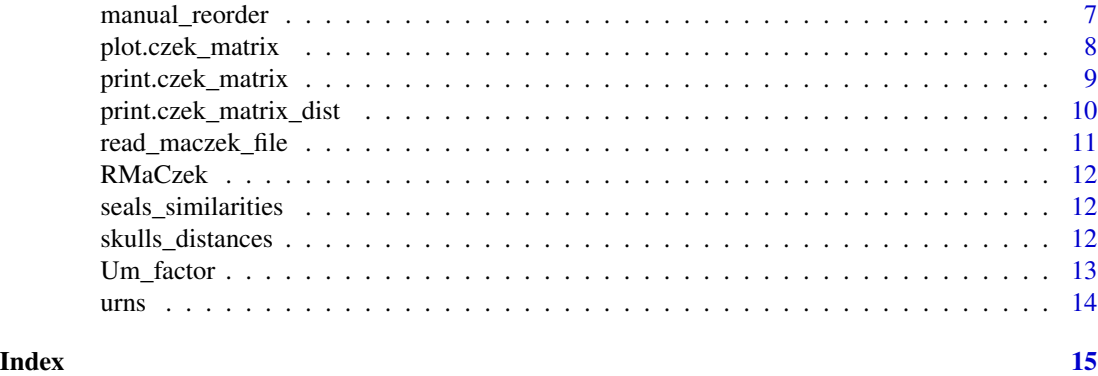

cluster\_dist *Calculate the distance matrix between clusters.*

# Description

Calculate the distance matrix for a czek\_matrix with clustering result or a data set with its clustering labels.

#### Usage

```
cluster_dist(x, y, distfun = dist, dist_method = "average")
```
# Arguments

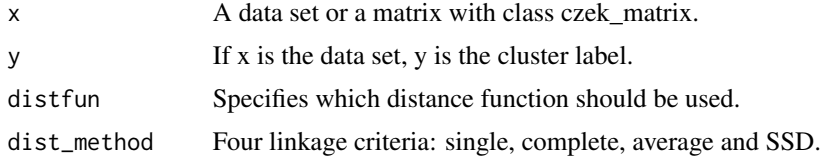

# Value

A distance matrix.

# Examples

```
# Clustering Result on czek_matrix
x = czek_matrix(iris[, -5], cluster = TRUE, num_cluster = 3)dist_{\text{c}zek} = cluster_{\text{dist}(x)}plot(czek_matrix(dist_czek))
# Clustering Result on a Data Set with Clustering Labels
dist_data = cluster_dist(x = \text{iris}, -5], y = \text{iris}; species)
```

```
plot(czek_matrix(dist_data))
```
<span id="page-2-0"></span>

Preprocess the data to generate a matrix of category czek\_matrix for generating Czekanowski's Diagram. This method also offers exact and fuzzy clustering algorithms for Czekanowski's Diagram.

#### Usage

```
czek_matrix(
  x,
  order = "0L0",
 n_classes = 5,
  interval_breaks = NULL,
 monitor = FALSE,
  distfun = dist,
  scale_data = TRUE,
  focal_obj = NULL,
  as\_dist = FALSE,original_diagram = FALSE,
  column_order_stat_grouping = NULL,
  dist_{args} = list(),
  cluster = FALSE,
  cluster_type = "exact",
  num\_cluster = 3,
  sig.lvl = 0.05,scale\_bandwidth = 0.05,
 min.size = 30,
  ...
)
```
#### Arguments

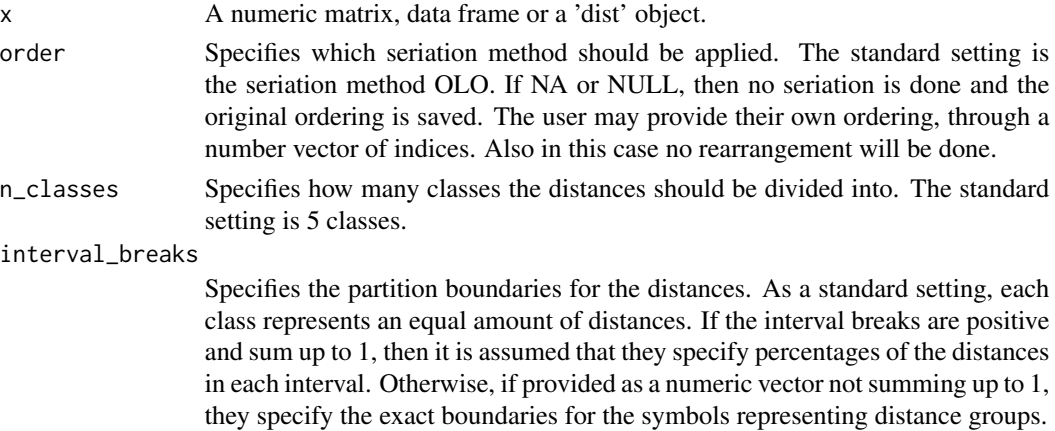

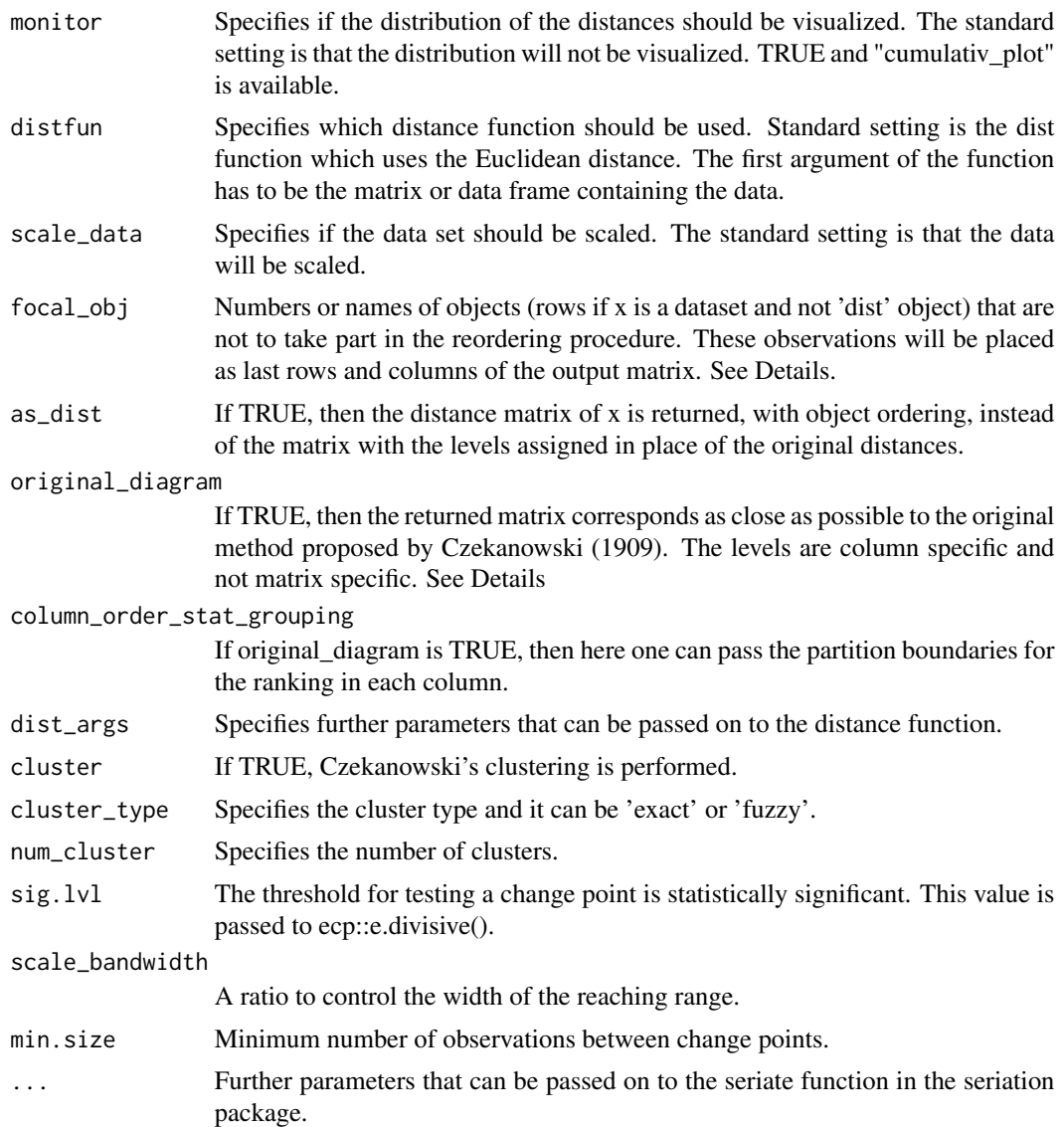

# Value

The function returns a matrix with class czek\_matrix. The returned object is expected to be passed to the plot function if as\_dist is FALSE. If as\_dist is passed as TRUE, then a czek\_matrix object is returned that is not suitable for plotting. As an attribute of the output the optimized criterion value is returned. However, this is a guess based on seriation::seriate()'s and seriation::criterion()'s manuals. If something else was optimized, e.g. due to user's parameters, then this will be wrong. If unable to guess, then NA saved in the attribute.

# Examples

# Set data #### x<-mtcars

#### czek\_matrix 5

```
# Different type of input that give same result ############
czek_matrix(x)
czek_matrix(stats::dist(scale(x)))
## Not run:
## below a number of other options are shown
## but they take too long to run
# Change seriation method ############
#seriation::show_seriation_methods("dist")
czek_matrix(x,order = "GW")
czek_matrix(x,order = "ga")
czek_matrix(x,order = sample(1:ntow(x)))# Change number of classes ############
czek_matrix(x,n_classes = 3)
# Change the partition boundaries ############
#10%, 40% and 50%
czek_matrix(x,interval_breaks = c(0.1, 0.4, 0.5))#[0,1] (1,4] (4,6] (6,8.48]
czek_matrix(x,interval_breaks = c(0,1,4,6,8.48))#[0,1.7] (1.7,3.39] (3.39,5.09] (5.09,6.78] (6.78,8.48]
czek_matrix(x,interval_breaks = "equal_width_between_classes")
# Change number of classes ############
czek_matrix(x,monitor = TRUE)
czek_matrix(x,monitor = "cumulativ_plot")
# Change distance function ############
czek_matrix(x,distfun = function(x) stats::dist(x,method = "manhattan"))
# Change dont scale the data ############
czek_matrix(x,scale_data = FALSE)
czek_matrix(stats::dist(x))
# Change additional settings to the seriation method ############
czek_matrix(x,order="ga",control=list(popSize=200, suggestions=c("SPIN_STS","QAP_2SUM")))
# Create matrix as originally described by Czekanowski (1909), with each column
# assigned levels according to how the order statistics of the distances in it
# are grouped. The grouping below is the one used by Czekanowski (1909).
czek_matrix(x,original_diagram=TRUE,column_order_stat_grouping=c(3,4,5,6))
# Create matrix with two focal object that will not influence seriation
czek_matrix(x,focal_obj=c("Merc 280","Merc 450SL"))
# Same results but with object indices
czek_res<-czek_matrix(x,focal_obj=c(10,13))
# we now place the two objects in a new place
```

```
czek_res_neworder<-manual_reorder(czek_res,c(1:10,31,11:20,32,21:30), orig_data=x)
# the same can be alternatively done by hand
attr(czek_res,"order")<-attr(czek_res,"order")[c(1:10,31,11:20,32,21:30)]
# and then correct the values of the different criteria so that they
# are consistent with the new ordering
attr(czek_res,"Path_length")<-seriation::criterion(stats::dist(scale(x)),
order=seriation::ser_permutation(attr(czek_res, "order")),
method="Path_length")
# Here we need to know what criterion was used for the seriation procedure
# If the seriation package was used, then see the manual for seriation::seriate()
# seriation::criterion().
# If the genetic algorithm shipped with RMaCzek was used, then it was the Um factor.
attr(czek_res,"criterion_value")<-seriation::criterion(stats::dist(scale(x)),
order=seriation::ser_permutation(attr(czek_res, "order")),method="Path_length")
attr(czek_res,"Um")<-RMaCzek::Um_factor(stats::dist(scale(x)),
order= attr(czek_res, "order"), inverse_um=FALSE)
# Czekanowski's Clusterings ############
# Exact Clustering
czek_exact = czek_matrix(x, order = "GW", cluster = TRUE, num_cluster = 2, min.size = 2)
plot(czek_exact)
attr(czek_exact, "cluster_type") # To get the clustering type.
attr(czek_exact, "cluster_res") # To get the clustering suggestion.
attr(czek_exact, "membership") # To get the membership matrix
# Fuzzy Clustering
czek_fuzzy = czek_matrix(x, order = "OLO", cluster = TRUE, num_cluster = 2,
cluster_type = "fuzzy", min.size = 2, scale_bandwidth = 0.2)
plot(czek_fuzzy)
attr(czek_fuzzy, "cluster_type") # To get the clustering type.
attr(czek_fuzzy, "cluster_res") # To get the clustering suggestion.
attr(czek_fuzzy, "membership") # To get the membership matrix
## End(Not run)
```
internet\_availability *Data of internet\_availability*

#### Description

Data of internet availability

#### Usage

```
internet_availability
```
#### Format

An object of class list of length 3.

<span id="page-5-0"></span>

<span id="page-6-0"></span>

This is a function that allows the user to manully reorder Czekanowski's Diagram and recalculates all the factors.

#### Usage

```
manual_reorder(x, v_neworder, ...)
```
#### Arguments

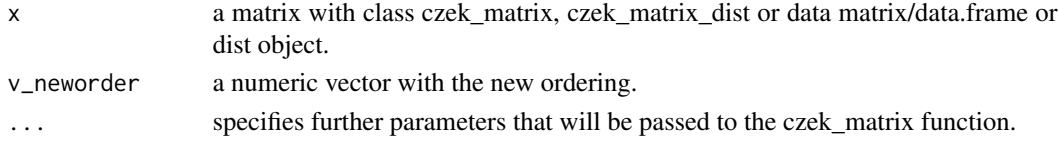

### Value

The function returns a Czekanowski's Diagram with the new order and recalculated factors.

#### Examples

```
# Set data ####
x<-mtcars
# Calculate Czekanowski's diagram
czkm<-czek_matrix(x)
czkm_dist<-czek_matrix(x,as_dist=TRUE)
# new ordering
neworder<-attr(czkm,"order")
neworder[1:2]<-neworder[2:1]
# reorder the diagram
#if the output was Czekanowski's diagram without the distances
#remembered, then the original data has to be passed so that
#factors can be recalculated.
new_czkm<-manual_reorder(czkm,v_neworder=neworder,orig_data=x)
new_czkm_dist<-manual_reorder(czkm_dist,v_neworder=neworder)
#we can also pass the original data directly
new_czkm<-manual_reorder(x,v_neworder=neworder)
#and this is equivalent to calling
czkm<-czek_matrix(x,order=neworder)
#up to the value of the "criterion_value" attribute
#which in the second case can be lost, as no information is passed
#on which one was originally used, while in the first case it might
#be impossible to recalculate-only criteria values from seriate are supported
#if a user has a custom seriation function, then they need to recalculate this
#value themselves
```
<span id="page-7-0"></span>plot.czek\_matrix *Produce a Czekanowski's Diagram*

# Description

This is a function that can produce a Czekanowski's Diagram and present clustering findings.

# Usage

```
## S3 method for class 'czek_matrix'
plot(
  x,
 values = NULL,
  type = "symbols",
 plot_title = "Czekanowski's diagram",
  tl.cex = 1,
  tl.offset = 0.4,
  tl.srt = 90,pal = brewer.pal(n = 8, name = "Dark2"),
 alpha = 0.3,
 ps\_power = 0.6,
 col_size = 1,
 cex.main = 1,
  ...
)
```
#### Arguments

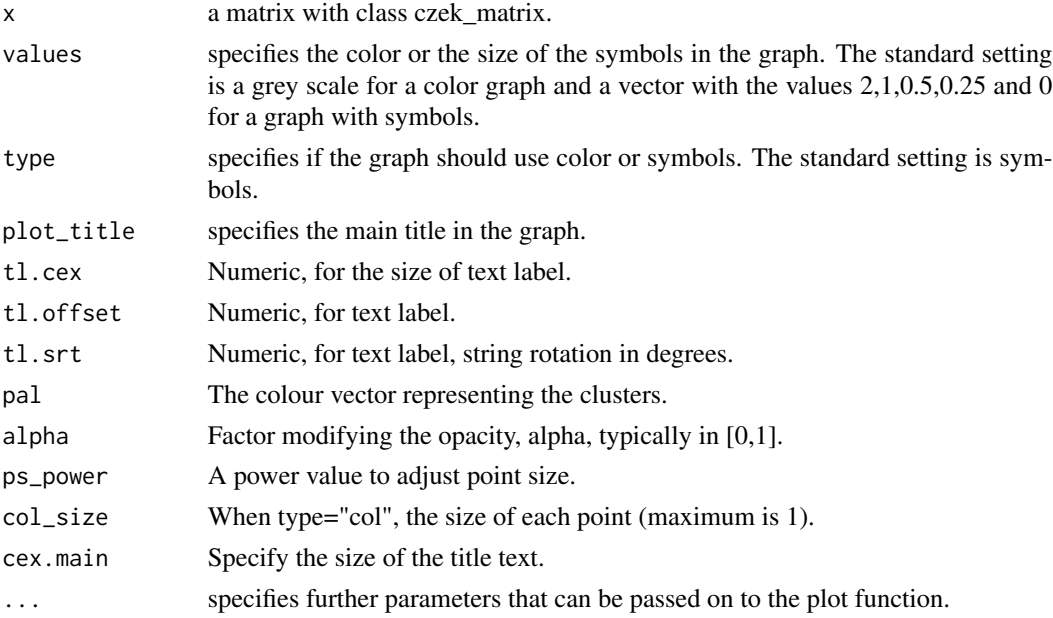

# <span id="page-8-0"></span>print.czek\_matrix 9

#### Examples

```
# Set data ####
# Not Cluster
czek = czek_matrix(mtcars)
# Exact Clustering
czek_exact = czek_matrix(mtcars, order = "GW", cluster = TRUE, num_cluster = 2, min.size = 2)
# Fuzzy Clustering
czek_fuzzy = czek_matrix(mtcars, order = "OLO", cluster = TRUE, num_cluster = 2,
cluster_type = "fuzzy", min.size = 2, scale_bandwidth = 0.2)
# Standard plot ############
plot(czek_exact)
plot.czek_matrix(czek_fuzzy)
# Edit diagram title
plot(czek, plot_title = "mtcars", cex.main = 2)
# Change point size ############
# Specify values
plot(czek, values = c(1, 0.8, 0.5, 0.2, 0))
plot(czek, values = grDevices::colorRampPalette(c("black", "red", "white"))(5))
# set point size for 'symbols' type by setting power value
plot(czek, type = "symbols", ps_power = 1)
# set point size for 'col' type
plot(czek, type = "col", col_size = 0.6)
# Specify type ############
plot(czek, type = "symbols")
plot(czek, type = "col")
# Edit cluster ############
# Edit colors
plot(czek_exact, pal = c("red", "blue"))
# Edit opacity
plot(czek\_exact, alpha = 0.5)
```
print.czek\_matrix *Prints information concerning Czekanowski's Diagram*

#### **Description**

This is a function that prints out information on a Czekanowski's Diagram.

#### Usage

```
## S3 method for class 'czek_matrix'
print(x, print_{raw} = FALSE, ...)
```
# <span id="page-9-0"></span>Arguments

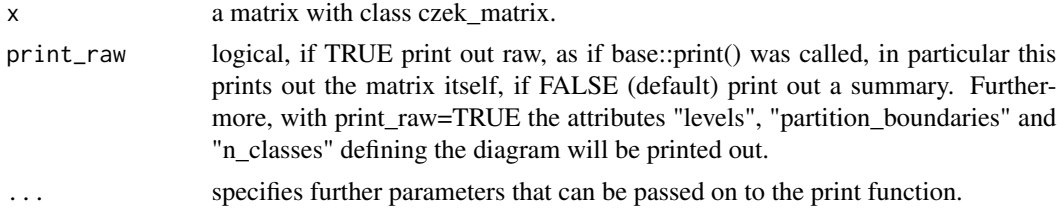

# Value

The function returns a Czekanowski's Diagram.

# Examples

```
# Set data ####
x<-czek_matrix(mtcars)
```

```
# Standard print ############
print(x)
print.czek_matrix(x)
# Print out the raw object ############
print(x,print_raw=TRUE)
print.czek_matrix(x,print_raw=TRUE)
```

```
print.czek_matrix_dist
```
*Prints information concerning Czekanowski's Diagram*

# Description

This is a function that prints out information on a Czekanowski's Diagram, but when the actual distances were saved.

# Usage

```
## S3 method for class 'czek_matrix_dist'
print(x, print_{raw} = FALSE, ...)
```
# Arguments

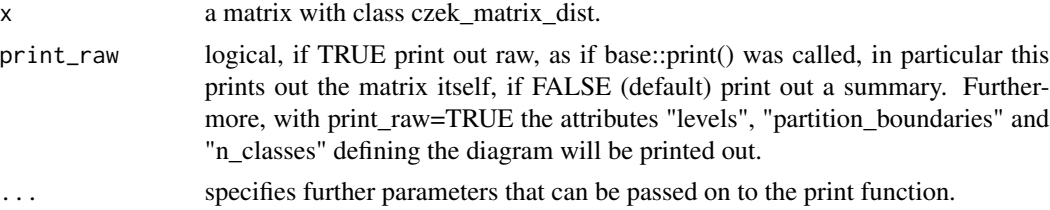

#### <span id="page-10-0"></span>read\_maczek\_file 11

# Value

The function returns a Czekanowski's Diagram.

# Examples

```
# Set data ####
x<-czek_matrix(mtcars,as_dist=TRUE)
```

```
# Standard print ############
print(x)
print.czek_matrix(x)
# Print out the raw object ############
print(x,print_raw=TRUE)
print.czek_matrix(x,print_raw=TRUE)
```
read\_maczek\_file *function to load data from an mdt file (MaCzek 3.3 http://www.antropologia.uw.edu.pl/MaCzek/maczek.html)*

#### Description

This software comes AS IS in the hope that it will be useful WITHOUT ANY WARRANTY, NOT even the implied warranty of MERCHANTABILITY or FITNESS FOR A PARTICULAR PUR-POSE. Please understand that there may still be bugs and errors. Use it at your own risk. We take no responsibility for any errors or omissions in this package or for any misfortune that may befall you or others as a result of its use. Please send comments and report bugs to Krzysztof Bartoszek at krzbar@protonmail.ch .

#### Usage

```
read_maczek_file(filepath)
```
#### **Arguments**

filepath path to file \*.mdt.

# Value

data.frame.

#### Author(s)

Piotr Jaskulski

<span id="page-11-0"></span>

This package produces Czekanowski's diagram

#### The packages functions

czek matrix A function that returns a distance matrix where the distances are divided into classes. It also offers exact and fuzzy Czekanowski's clustering algorithm. The return from the function is expected to be passed into the plot function.

plot.czek\_matrix A function that returns Czekanowski's Diagram.

#### Author(s)

Albin Vasterlund, Krzysztof Bartoszek, Ying Luo

seals\_similarities *Data of seals\_similarities*

#### Description

Data of seals\_similarities

#### Usage

seals\_similarities

#### Format

An object of class matrix (inherits from array) with 37 rows and 37 columns.

skulls\_distances *Data of skulls\_distances*

#### Description

Data of skulls\_distances

#### Usage

```
skulls_distances
```
#### Format

An object of class matrix (inherits from array) with 13 rows and 13 columns.

<span id="page-12-0"></span>

The function calculates the Um factor associated with an ordering of the rows and columns of a distance matrix. Lower values indicate a better grouping of similar objects. This was the original objective function proposed in the MaCzek program for producing Czekanowski's Diagram.

### Usage

```
Um_factor(
  distMatrix,
  order = NULL,
 matrix_conversion_coefficient = 1,
  inverse_um = TRUE
\lambda
```
#### Arguments

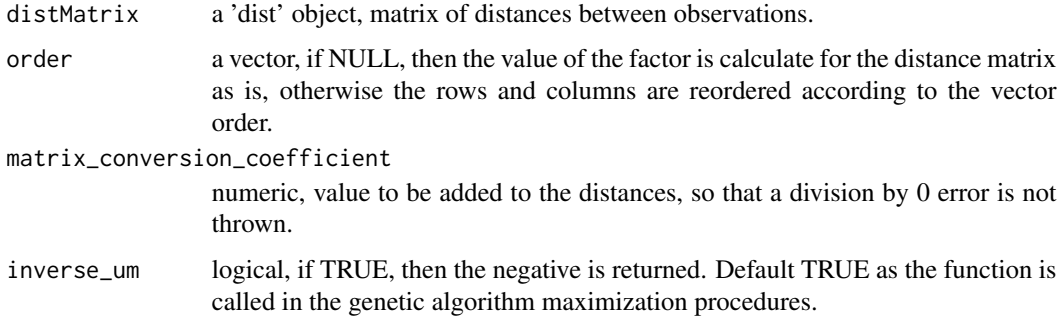

#### Value

The function returns a numeric value equalling the Um\_factor.

# Examples

```
# Set data ####
x<-mtcars
mD<-stats::dist(scale(x))
mCz<-czek_matrix(x)
Um_factor(mD)
Um_factor(mD,order=attr(mCz,"order"))
```
<span id="page-13-0"></span>

Data of urns

# Usage

urns

# Format

An object of class matrix (inherits from array) with 15 rows and 9 columns.

# <span id="page-14-0"></span>Index

∗ datasets internet\_availability, [6](#page-5-0) seals\_similarities, [12](#page-11-0) skulls\_distances, [12](#page-11-0) urns, [14](#page-13-0) cluster\_dist, [2](#page-1-0) czek\_matrix, [3](#page-2-0) internet\_availability, [6](#page-5-0) manual\_reorder, [7](#page-6-0) plot.czek\_matrix, [8](#page-7-0) print.czek\_matrix, [9](#page-8-0) print.czek\_matrix\_dist, [10](#page-9-0) read\_maczek\_file, [11](#page-10-0) RMaCzek, [12](#page-11-0) RMaCzek-package *(*RMaCzek*)*, [12](#page-11-0) seals\_similarities, [12](#page-11-0) skulls\_distances, [12](#page-11-0) Um\_factor, [13](#page-12-0) urns, [14](#page-13-0)